<span id="page-0-3"></span>**scobit** — Skewed logistic regression

[Description](#page-0-0) [Quick start](#page-0-1) [Menu](#page-0-2) Menu [Syntax](#page-1-0) [Options](#page-1-1) [Remarks and examples](#page-2-0) [Stored results](#page-7-0) [Methods and formulas](#page-8-0) [References](#page-8-1) [Also see](#page-8-2)

# <span id="page-0-0"></span>**Description**

<span id="page-0-1"></span>scobit fits a maximum-likelihood skewed logit model.

# **Quick start**

Skewed logistic regression of binary variable y on x1 and x2

scobit y x1 x2

Report results as odds ratios scobit y x1 x2, or

With robust standard errors scobit y x1 x2, vce(robust)

- As above, and display coefficients and std. err. with two digits to the right of the decimal scobit y x1 x2, vce(robust) cformat(%8.2f)
- <span id="page-0-2"></span>As above, and also display  $p$ -values with two digits to the right of the decimal scobit y x1 x2, vce(robust) cformat(%8.2f) pformat(%5.2f)

# **Menu**

Statistics > Binary outcomes > Skewed logistic regression

# <span id="page-1-0"></span>**Syntax**

### $\texttt{scobit}$  [depvar](http://www.stata.com/manuals14/u11.pdf#u11.3Namingconventions) | [indepvars](http://www.stata.com/manuals14/u11.pdf#u11.4varlists) | | [if](http://www.stata.com/manuals14/u11.pdf#u11.1.3ifexp) | | [in](http://www.stata.com/manuals14/u11.pdf#u11.1.4inrange) | | [weight](#page-1-2) | |, options |

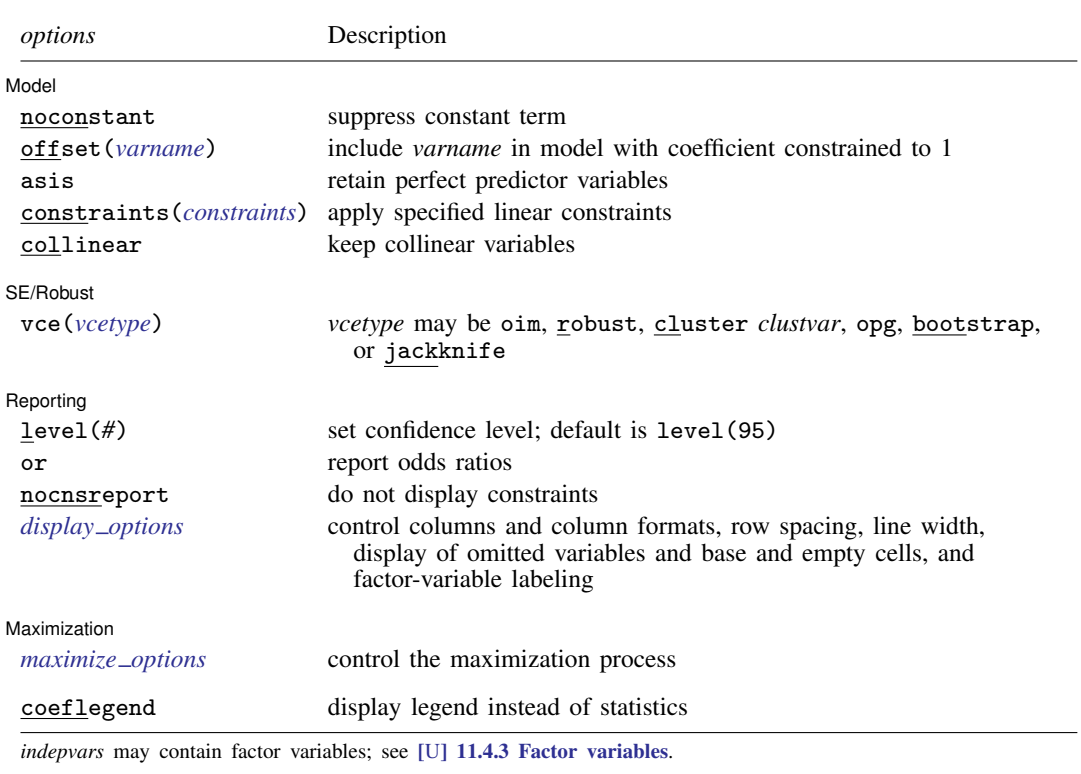

bootstrap, by, fp, jackknife, nestreg, rolling, statsby, stepwise, and svy are allowed; see [U[\] 11.1.10 Prefix](http://www.stata.com/manuals14/u11.pdf#u11.1.10Prefixcommands) [commands](http://www.stata.com/manuals14/u11.pdf#u11.1.10Prefixcommands).

Weights are not allowed with the bootstrap prefix; see [R] [bootstrap](http://www.stata.com/manuals14/rbootstrap.pdf#rbootstrap).

vce() and weights are not allowed with the svy prefix; see [\[SVY\]](http://www.stata.com/manuals14/svysvy.pdf#svysvy) svy.

<span id="page-1-2"></span>fweights, iweights, and pweights are allowed; see [U[\] 11.1.6 weight](http://www.stata.com/manuals14/u11.pdf#u11.1.6weight).

coeflegend does not appear in the dialog box.

<span id="page-1-1"></span>See [U[\] 20 Estimation and postestimation commands](http://www.stata.com/manuals14/u20.pdf#u20Estimationandpostestimationcommands) for more capabilities of estimation commands.

# **Options**

 $\overline{a}$ 

[ Model ] Model <u>such a community of the set of the set of the set of the set of the set of the set of the set of the set of the set of the set of the set of the set of the set of the set of the set of the set of the set of the set </u>

noconstant, offset(*[varname](http://www.stata.com/manuals14/u11.pdf#u11.3Namingconventions)*), constraints(*constraints*), collinear; see [R] [estimation op](http://www.stata.com/manuals14/restimationoptions.pdf#restimationoptions)[tions](http://www.stata.com/manuals14/restimationoptions.pdf#restimationoptions).

asis forces retention of perfect predictor variables and their associated perfectly predicted observations and may produce instabilities in maximization; see [R] [probit](http://www.stata.com/manuals14/rprobit.pdf#rprobit).

SE/Robust SE/Robust Later and the contract of the contract of the contract of the contract of the contract of the contract of the contract of the contract of the contract of the contract of the contract of the contract of the contra

 $\overline{a}$ 

 $\overline{a}$ 

<span id="page-2-2"></span> $\overline{a}$ 

vce(*vcetype*) specifies the type of standard error reported, which includes types that are derived from asymptotic theory (oim, opg), that are robust to some kinds of misspecification (robust), that allow for intragroup correlation (cluster *clustvar*), and that use bootstrap or jackknife methods (bootstrap, jackknife); see [R] *vce [option](http://www.stata.com/manuals14/rvce_option.pdf#rvce_option)*.

Reporting Reporting Letters and the contract of the contract of the contract of the contract of the contract of the contract of the contract of the contract of the contract of the contract of the contract of the contract of the cont

level(*#*); see [R] [estimation options](http://www.stata.com/manuals14/restimationoptions.pdf#restimationoptions).

or reports the estimated coefficients transformed to odds ratios, that is,  $e^b$  rather than  $b$ . Standard errors and confidence intervals are similarly transformed. This option affects how results are displayed, not how they are estimated. or may be specified at estimation or when replaying previously estimated results.

nocnsreport; see [R] [estimation options](http://www.stata.com/manuals14/restimationoptions.pdf#restimationoptions).

<span id="page-2-1"></span>*display options*: noci, nopvalues, noomitted, vsquish, noemptycells, baselevels, allbaselevels, nofvlabel, fvwrap(*#*), fvwrapon(*style*), cformat(% *[fmt](http://www.stata.com/manuals14/d.pdf#dformat)*), pformat(% *fmt*), sformat(%fmt), and nolstretch; see [R] [estimation options](http://www.stata.com/manuals14/restimationoptions.pdf#restimationoptions).

[Maximization] Maximization **discussed and the contract of the contract of the contract of the contract of the contract of the contract of the contract of the contract of the contract of the contract of the contract of the contract of th** 

*maximize options*: difficult, technique(*[algorithm](http://www.stata.com/manuals14/rmaximize.pdf#rmaximizeSyntaxalgorithm_spec) spec*), iterate(*#*), - no log, trace, gradient, showstep, hessian, showtolerance, tolerance(*#*), ltolerance(*#*), nrtolerance(*#*), nonrtolerance, and from(*init specs*); see [R] [maximize](http://www.stata.com/manuals14/rmaximize.pdf#rmaximize). These options are seldom used.

Setting the optimization type to technique(bhhh) resets the default *vcetype* to vce(opg).

<span id="page-2-0"></span>The following option is available with scobit but is not shown in the dialog box: coeflegend; see [R] [estimation options](http://www.stata.com/manuals14/restimationoptions.pdf#restimationoptions).

# **Remarks and examples [stata.com](http://stata.com)**

Remarks are presented under the following headings:

[Skewed logistic model](#page-2-3) [Robust standard errors](#page-4-0)

#### <span id="page-2-3"></span>**Skewed logistic model**

scobit fits maximum likelihood models with dichotomous dependent variables coded as 0/1 (or, more precisely, coded as 0 and not 0).

#### Example 1

We have data on the make, weight, and mileage rating of 22 foreign and 52 domestic automobiles. We wish to fit a model explaining whether a car is foreign based on its mileage. Here is an overview of our data:

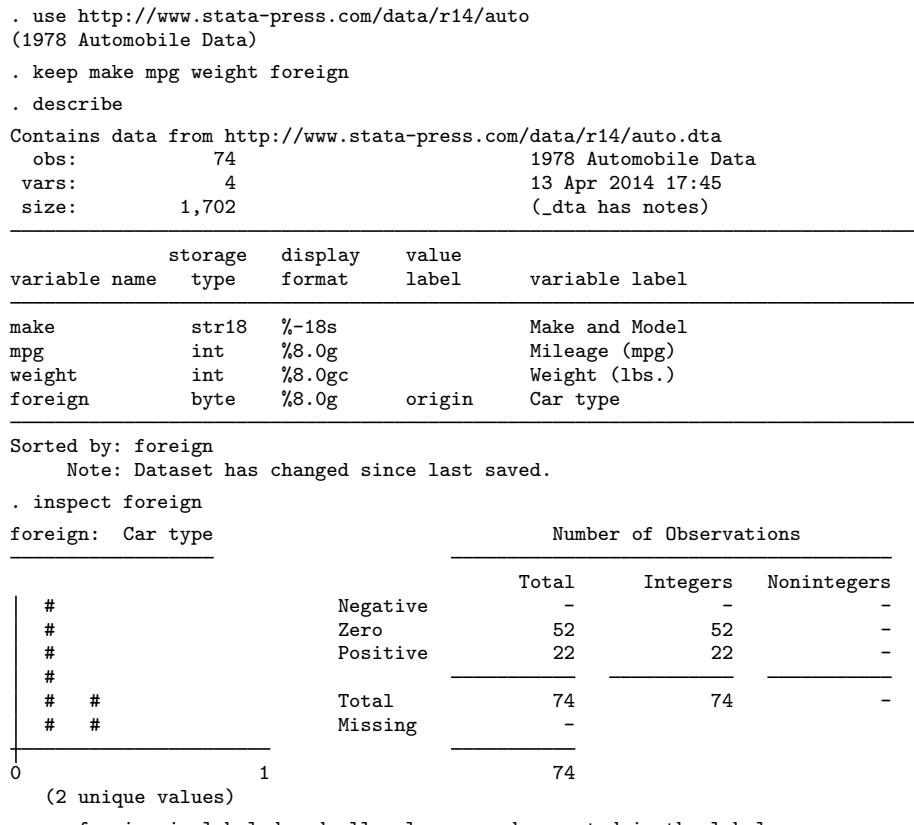

foreign is labeled and all values are documented in the label.

The variable foreign takes on two unique values, 0 and 1. The value 0 denotes a domestic car, and 1 denotes a foreign car.

The model that we wish to fit is

$$
Pr(\mathtt{foreign} = 1) = F(\beta_0 + \beta_1 \mathtt{mpg})
$$

where  $F(z) = 1 - 1/{1 + \exp(z)}^{\alpha}$ .

To fit this model, we type

```
. scobit foreign mpg
Fitting logistic model:
Iteration 0: log likelihood = -45.03321
Iteration 1: log likelihood = -39.380959
Iteration 2: log likelihood = -39.288802
Iteration 3: log likelihood = -39.28864<br>Iteration 4: log likelihood = -39.28864
                   log likelihood = -39.28864Fitting full model:
Iteration 0: log likelihood = -39.28864<br>Iteration 1: log likelihood = -39.286393
Iteration 1: log likelihood = -39.286393<br>Iteration 2: log likelihood = -39.284415
Iteration 2: log likelihood = -39.284415<br>Iteration 3: log likelihood = -39.284234log likelihood = -39.284234
Iteration 4: log likelihood = -39.284197
Iteration 5: log likelihood = -39.284196
```
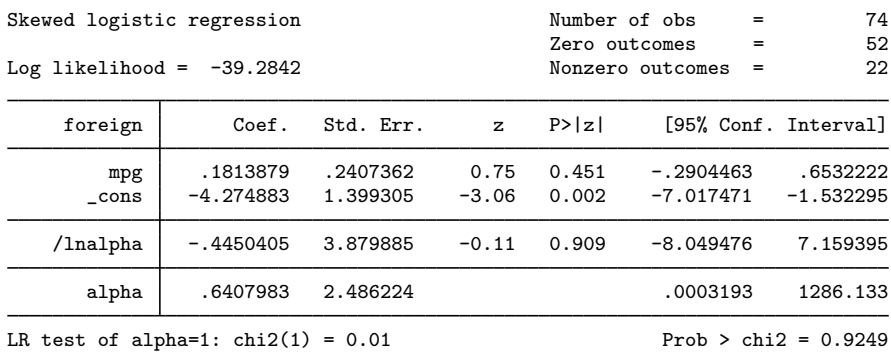

Note: Likelihood-ratio tests are recommended for inference with scobit models.

We find that cars yielding better gas mileage are less likely to be foreign. The likelihood-ratio test at the bottom of the output indicates that the model is not significantly different from a logit model. Therefore, we should use the more parsimonious model.  $\overline{\mathcal{L}}$ 

#### □ Technical note

Stata interprets a value of 0 as a negative outcome (failure) and treats all other values (except missing) as positive outcomes (successes). Thus if the dependent variable takes on the values 0 and 1, then 0 is interpreted as failure and 1 as success. If the dependent variable takes on the values 0, 1, and 2, then 0 is still interpreted as failure, but both 1 and 2 are treated as successes.

Formally, when we type scobit  $y$  x, Stata fits the model

$$
Pr(y_j \neq 0 \mid \mathbf{x}_j) = 1 - 1 / \left\{1 + \exp(\mathbf{x}_j \boldsymbol{\beta})\right\}^{\alpha}
$$

### <span id="page-4-0"></span>**Robust standard errors**

If you specify the vce(robust) option, scobit reports robust standard errors as described in [U[\] 20.21 Obtaining robust variance estimates](http://www.stata.com/manuals14/u20.pdf#u20.21Obtainingrobustvarianceestimates). For the model of foreign on mpg, the robust calculation increases the standard error of the coefficient on mpg by around 25%:

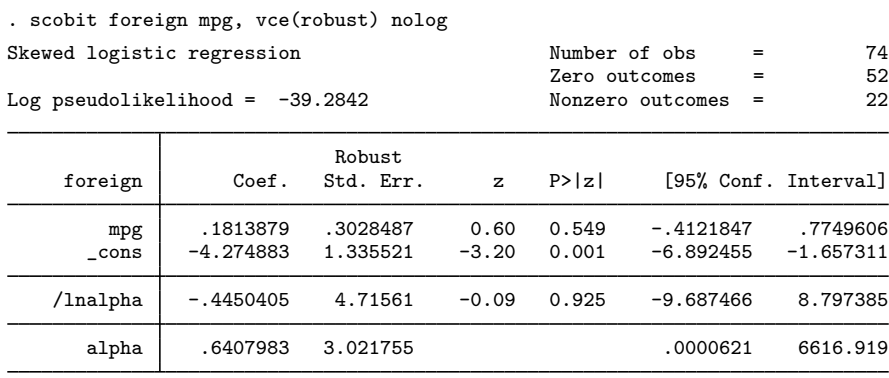

Without vce(robust), the standard error for the coefficient on mpg was reported to be 0.241, with a resulting confidence interval of  $[-0.29, 0.65]$ .

Specifying the vce(cluster *clustvar*) option relaxes the independence assumption required by the skewed logit estimator to being just independence between clusters. To demonstrate this, we will switch to a different dataset.

#### Example 2

We are studying the unionization of women in the United States and have a dataset with 26,200 observations on 4,434 women between 1970 and 1988. For our purposes, we will use the variables age (the women were  $14-26$  in 1968 and the data thus span the age range of  $16-46$ ), grade (years of schooling completed, ranging from 0 to 18),  $not \textsf{--smsa}$  (28% of the person-time was spent living outside an SMSA—standard metropolitan statistical area), south (41% of the person-time was in the South), and year. Each of these variables is included in the regression as a covariate along with the interaction between south and year. This interaction, along with the south and year variables, is specified in the scobit command using factor-variables notation, south##c.year. We also have variable union. Overall, 22% of the person-time is marked as time under union membership and 44% of these women have belonged to a union.

We fit the following model, ignoring that women are observed an average of 5.9 times each in these data:

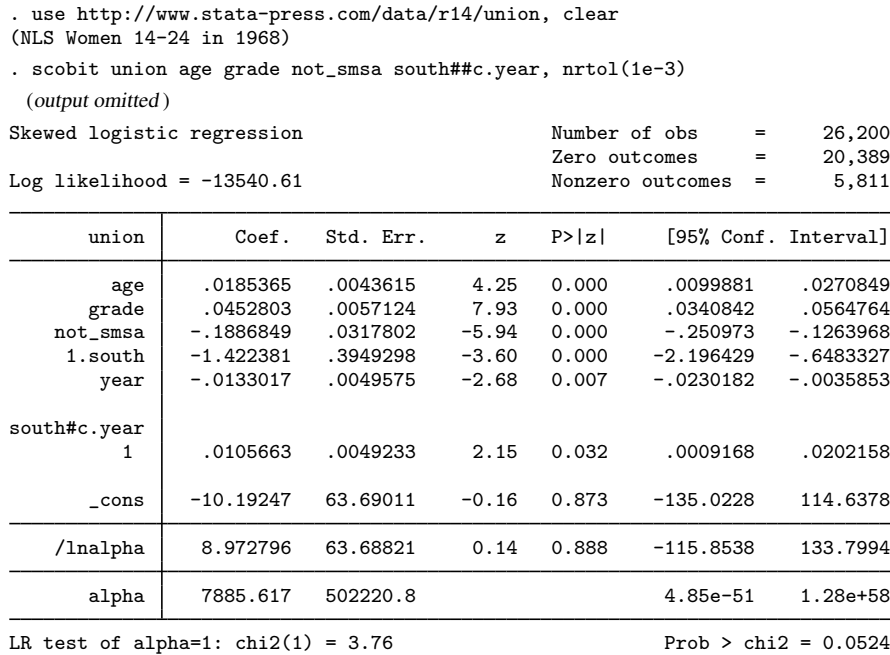

Note: Likelihood-ratio tests are recommended for inference with scobit models.

The reported standard errors in this model are probably meaningless. Women are observed repeatedly, so the observations are not independent. Looking at the coefficients, we find a large southern effect against unionization and a different time trend for the south. The vce(cluster *clustvar*) option provides a way to fit this model and obtains correct standard errors:

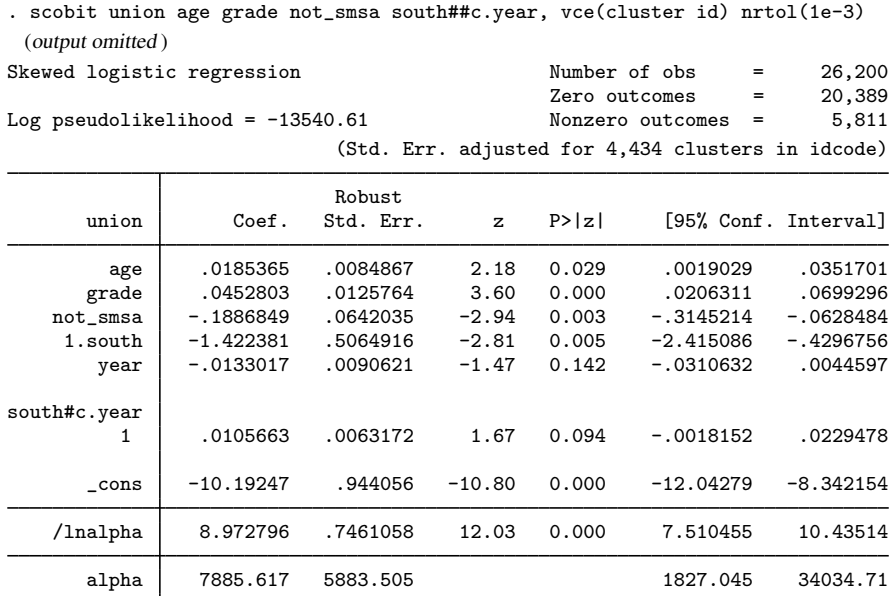

scobit, vce(cluster *clustvar*) is robust to assumptions about within-cluster correlation. That is, it inefficiently sums within cluster for the standard error calculation rather than attempting to exploit what might be assumed about the within-cluster correlation (as do the xtgee population-averaged models; see [XT] **[xtgee](http://www.stata.com/manuals14/xtxtgee.pdf#xtxtgee)**). ◁

### □ Technical note

The scobit model can be difficult to fit because of the functional form. Often it requires many iterations, or the optimizer prints out warning and informative messages during the optimization. For example, without the nrtol(1e-3) option, the model using the union dataset will not converge. See [R] [maximize](http://www.stata.com/manuals14/rmaximize.pdf#rmaximize) for details about the optimizer.  $\Box$ 

### □ Technical note

The main reason for using scobit rather that logit is that the effects of the regressors on the probability of success are not constrained to be the largest when the probability is 0.5. Rather, the independent variables might show their largest impact when the probability of success is 0.3 or 0.6. This added flexibility results because the scobit function, unlike the logit function, can be skewed and is not constrained to be mirror symmetric about the 0.5 probability of success.

As [Nagler](#page-8-3) ([1994\)](#page-8-3) pointed out, the point of maximum impact is constrained under the scobit model to fall within the interval  $(0, 1 - e^{(-1)})$  or approximately  $(0, 0.63)$ . [Achen](#page-8-4) ([2002](#page-8-4)) notes that if we believe the maximum impact to be outside that range, we can instead estimate the "power logit" model by simply reversing the 0s and 1s of our outcome variable and estimating a scobit model on failure, rather than success. We would need to reverse the signs of the coefficients if we wanted to interpret them in terms of impact on success, or we could leave them as they are and interpret them in terms of impact on failure. The important thing to remember is that the scobit model, unlike the logit model, is not invariant to the choice of which result is assigned to success. $\Box$ 

# <span id="page-7-0"></span>**Stored results**

scobit stores the following in e():

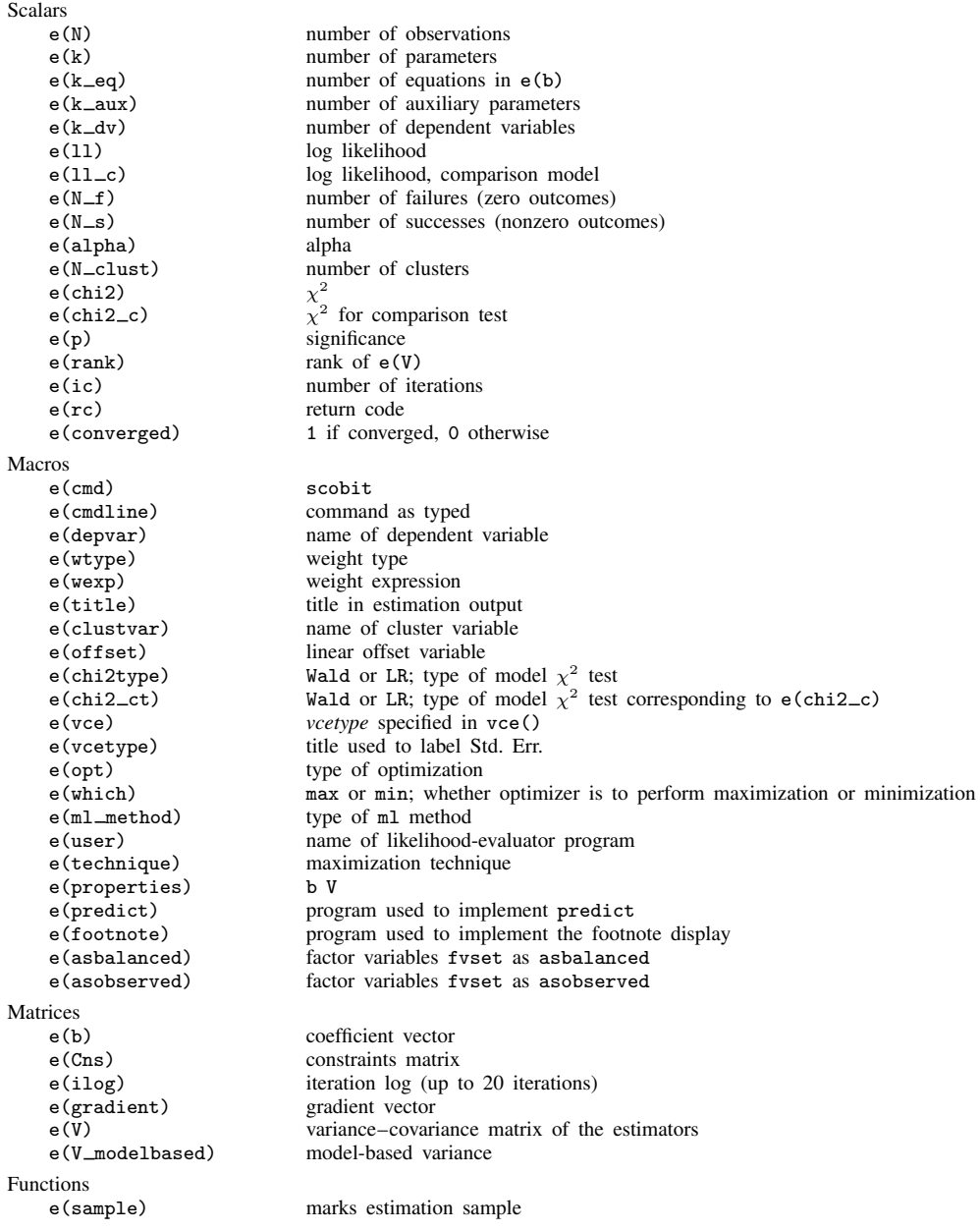

# <span id="page-8-0"></span>**Methods and formulas**

Skewed logit analysis is an alternative to logit that relaxes the assumption that individuals with initial probability of 0.5 are most sensitive to changes in independent variables.

The log-likelihood function for skewed logit is

$$
\ln L = \sum_{j \in S} w_j \ln F(\mathbf{x}_j \mathbf{b}) + \sum_{j \notin S} w_j \ln \{1 - F(\mathbf{x}_j \mathbf{b})\}
$$

where S is the set of all observations j such that  $y_j \neq 0$ ,  $F(z) = 1 - 1/\{1 + \exp(z)\}^{\alpha}$ , and  $w_j$ denotes the optional weights.  $\ln L$  is [maximize](http://www.stata.com/manuals14/rmaximize.pdf#rmaximize)d as described in [R] maximize.

This command supports the Huber/White/sandwich estimator of the variance and its clustered version using vce([robust](http://www.stata.com/manuals14/p_robust.pdf#p_robust)) and vce(cluster *clustvar*), respectively. See  $[P]$  -robust, particularly [Maximum likelihood estimators](http://www.stata.com/manuals14/p_robust.pdf#p_robustRemarksandexamplesMaximumlikelihoodestimators) and [Methods and formulas](http://www.stata.com/manuals14/p_robust.pdf#p_robustMethodsandformulas).

<span id="page-8-1"></span>scobit also supports estimation with survey data. For details on VCEs with survey data, see [SVY] [variance estimation](http://www.stata.com/manuals14/svyvarianceestimation.pdf#svyvarianceestimation).

### **References**

- <span id="page-8-4"></span>Achen, C. H. 2002. Toward a new political methodology: Microfoundations and ART. Annual Review of Political Science 5: 423–450.
- <span id="page-8-3"></span><span id="page-8-2"></span>Nagler, J. 1994. Scobit: An alternative estimator to logit and probit. American Journal of Political Science 38: 230–255.

# **Also see**

- [R] [scobit postestimation](http://www.stata.com/manuals14/rscobitpostestimation.pdf#rscobitpostestimation) Postestimation tools for scobit
- [R] [cloglog](http://www.stata.com/manuals14/rcloglog.pdf#rcloglog) Complementary log-log regression
- $[R]$  [glm](http://www.stata.com/manuals14/rglm.pdf#rglm) Generalized linear models
- [R] [logistic](http://www.stata.com/manuals14/rlogistic.pdf#rlogistic) Logistic regression, reporting odds ratios
- [SVY] [svy estimation](http://www.stata.com/manuals14/svysvyestimation.pdf#svysvyestimation) Estimation commands for survey data
- [U[\] 20 Estimation and postestimation commands](http://www.stata.com/manuals14/u20.pdf#u20Estimationandpostestimationcommands)